# Actel UJTAG

#### (Test Access Port)

Author: Nathan Yawn nathan.yawn@opencores.org

*Rev. 1.0 Feb. 10, 2010*

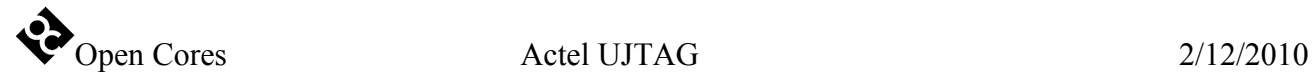

Copyright (C) 2010 Nathan Yawn

Permission is granted to copy, distribute and/or modify this document under the terms of the GNU Free Documentation License, Version 1.2 or any later version published by the Free Software Foundation; with no Invariant Sections, no Front-Cover Texts, and no Back-Cover Texts. A copy of the license should be included with this document. If not, the license may be obtained from [www.gnu.org,](http://www.gnu.org/) or by writing to the Free Software Foundation.

This document is distributed in the hope that it will be useful, but WITHOUT ANY WARRANTY; without even the implied warranty of MERCHANTABILITY or FITNESS FOR A PARTICULAR PURPOSE.

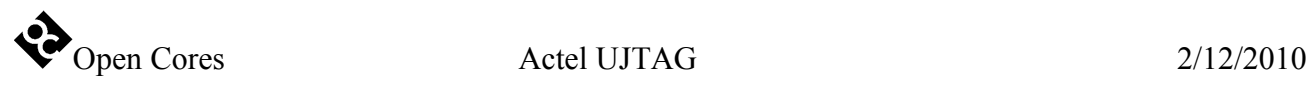

### **History**

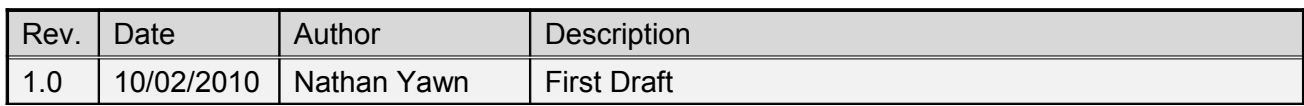

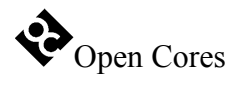

### **Contents**

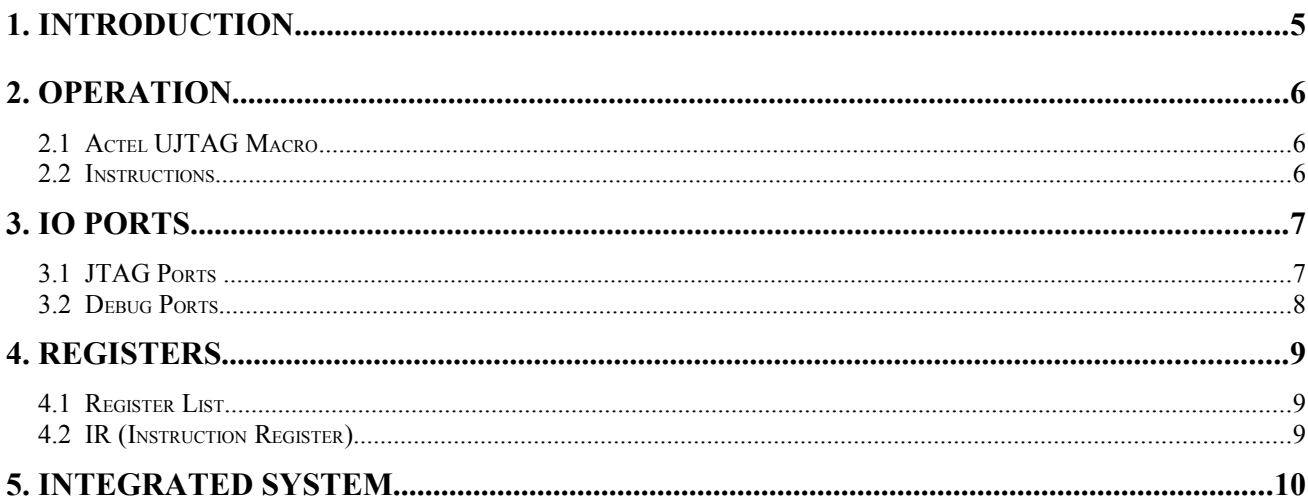

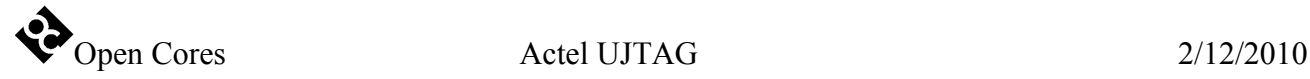

# **1 Introduction**

The actel\_ujtag core is used for development purposes (hardware and software debugging). It uses the Actel "UJTAG" macro to allow debugging of an OpenRisc-based System-on-Chip (SoC) using the same JTAG interface IO pins used to upload the bitstream to the FPGA. This core can only be used in Actel FPGAs which support the UJTAG macro. Before continuing with this document, it is recommended that you familiarize yourself with the IEEE 1149.1 specification (JTAG and Boundary Scan), and also that you read the Actel documentation on the UJTAG macro.

The actel ujtag core is designed to replace the "jtag" Test Access Port (TAP) core in an Actelbased system. It is designed to provide an interface between the FPGA's JTAG pins and the SoC debug core. In particular, the actel ujtag core is designed to interface with the Advanced Debug Interface (adv\_dbg\_if core). Other debug cores may require modification in order to work with this TAP. Note that while the actel\_ujtag core provides only a single device enable output (for the debug core), it is a fully functional JTAG TAP, and other Data Register chains could easily be added.

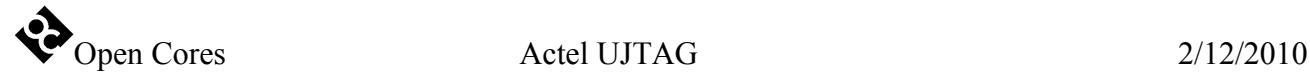

# **2 Operation**

This section describes the operation of the actel\_ujtag core. The actel\_ujtag core relies heavily on the Actel UJTAG macro for its operation. In fact, the core is primarily a thin wrapper and instruction decoder for the macro.

#### **1 Actel UJTAG Macro**

This macro is designed to allow a user-defined JTAG scan chain to be accessed through the same pins used to upload a configuration bitstream to the FPGA. In particular, the UJTAG macro allows a user to attach programmable FPGA logic to the hard-wired JTAG TAP. The FPGA logic is connected to the TAP as a Data Register (DR), and the value of the TAP Instruction Register (IR) is provided by the macro in order to allow the FPGA logic to decode one or more IR addresses.

The use of the UJTAG macro adds one constraint to a system. The TCK, TMS, TDI, and TDO ports of the UJTAG module must be connected to ports of the top-level entity with the same names. In the actel\_ujtag core, these signals are connected to the tck\_pad\_i, tms\_pad\_i, tdi\_pad\_i, and tdo\_pad\_o ports respectively. These ports must be connected to ports of the top-level entity called TCK, TMS, TDI, and TDO. However, these top-level ports must not be connected to IO pins, they must be left unconnected – the Actel synthesis tools will detect these ports by name, and automatically connect them to the correct signals of the FPGA's hard TAP.

#### **2 Instructions**

The Actel UJTAG macro includes an IR which is 8 bits long. This is the same IR which is used to select the FPGA TAP's standard functions (Boundary Scan Register, BYPASS, IDCODE, etc.). However, instructions 0x10 through 0x7F are not used by the standard TAP functions, and may therefore be used by user logic via the UJTAG macro. By default, the actel\_ujtag core uses address 0x44 for the debug unit (the debug\_select\_o line is high when the IR is 0x44).

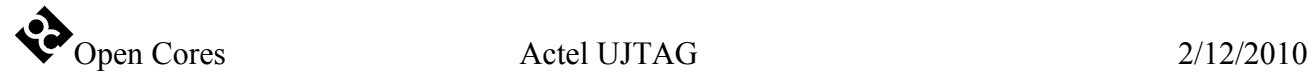

# **3 IO Ports**

This section describes the top-level ports of the actel\_ujtag core. There are two groups of ports. The "JTAG ports" must be connected to ports of the top-level entity, which must be left unconnected. The "Debug ports" should be connected to the Advanced Debug Interface, or another JTAG client core.

#### **1 JTAG Ports**

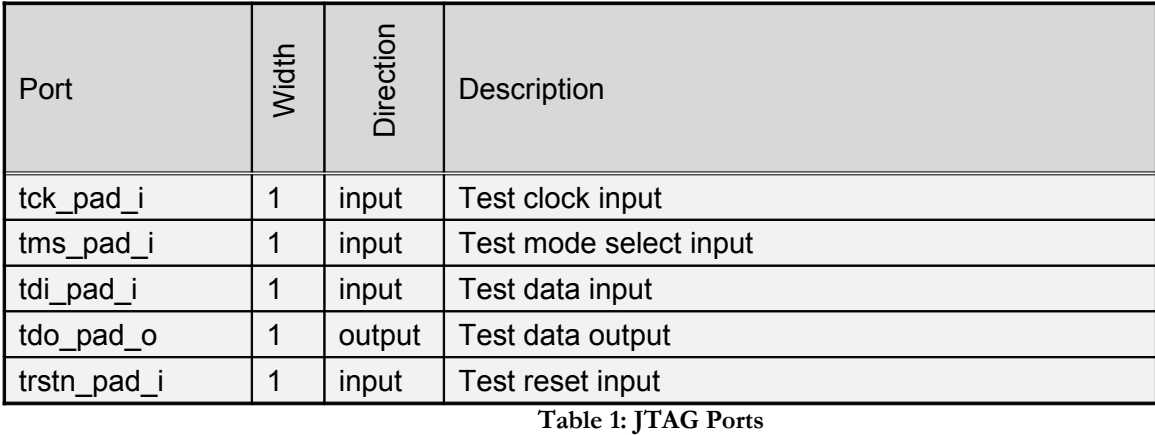

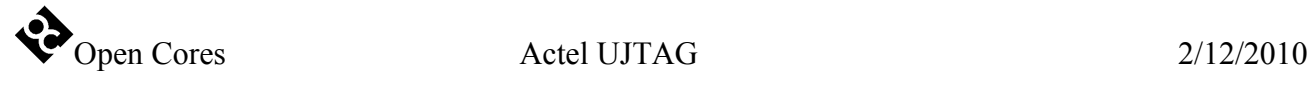

#### **2 Debug Ports**

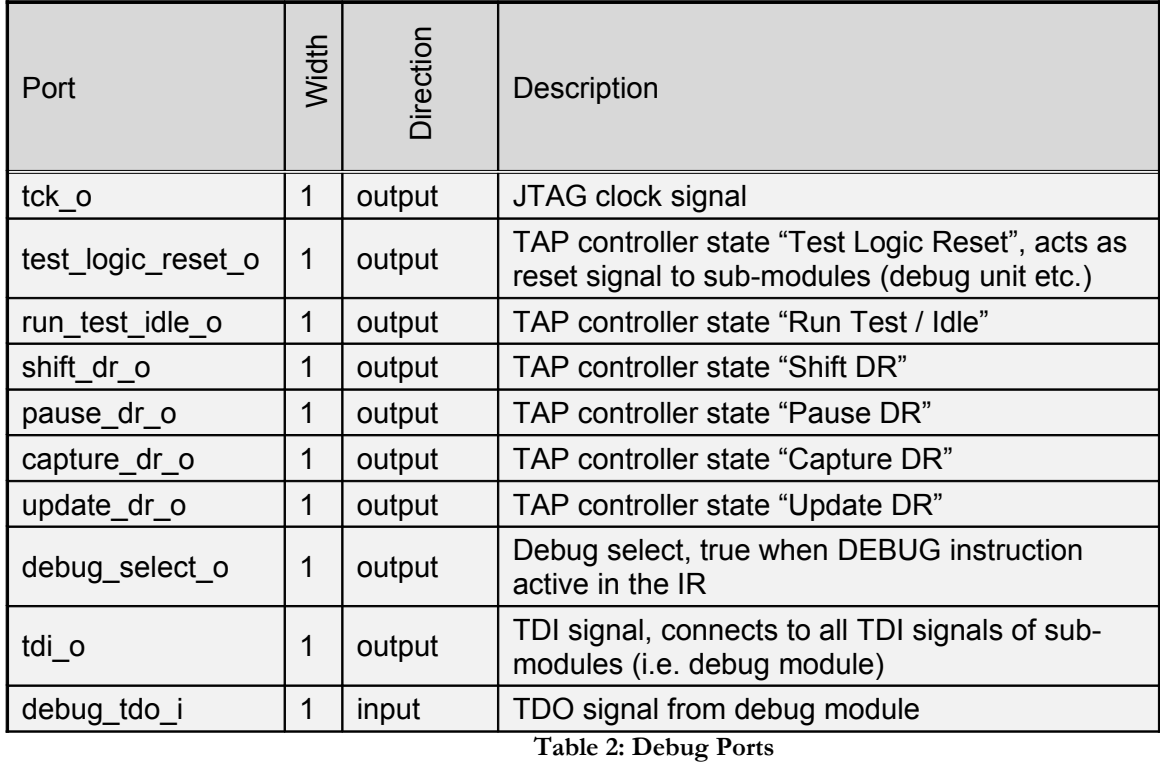

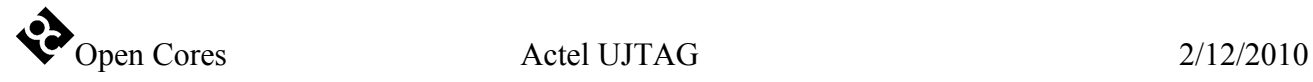

## **4**

### **Registers**

This section specifies all registers in the actel\_ujtag core.

#### **1 Register List**

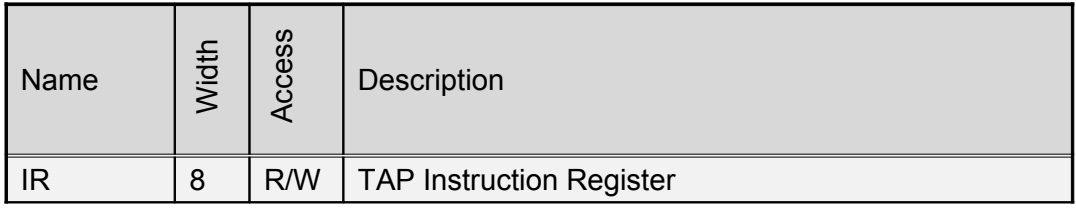

**Table 3: Register List**

#### **2 IR (Instruction Register)**

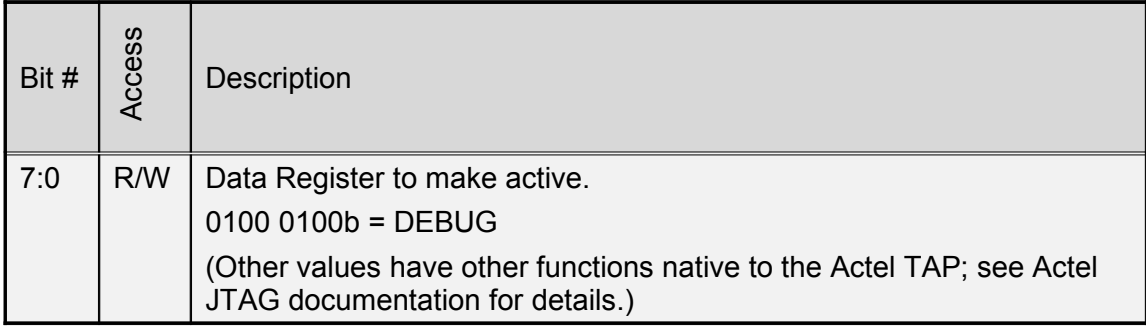

**Table 4: IR Register**

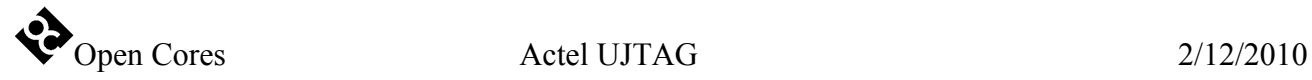

# **5**

### **Integrated System**

The actel\_ujtag core is just one part of the complete debugging system. To be useful, the system-on-chip must also include a compatible debug core (i.e. the adv\_dbg\_if core), a WishBone bus, and an OR1200 CPU (or a CPU with a compatible debug interface). Externally, the debugging system must include a JTAG cable, GDB (the GNU Debugger program), a GDB-to-JTAG bridge program (i.e. adv\_jtag\_bridge), and an optional graphical front-end to GDB, such as DDD or Eclipse. A block diagram of this system is shown in Figure [1.](#page-9-0)

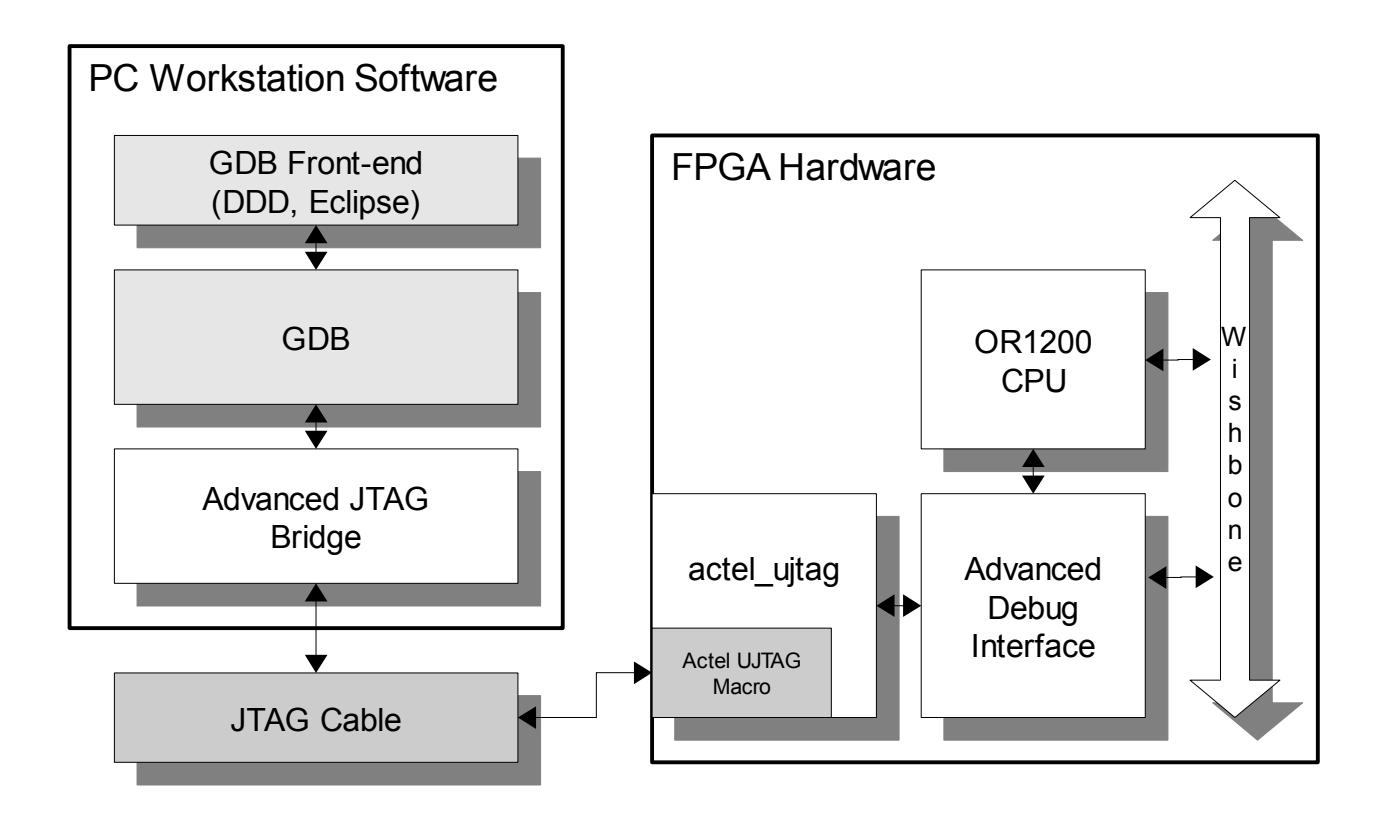

<span id="page-9-0"></span>*Figure 1: Complete Debug System Block Diagram*